# TUTORIEL MOODLE

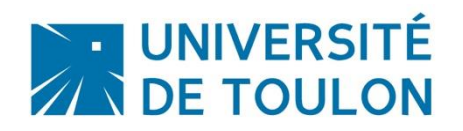

# COMMUNIQUER AVEC SES ETUDIANTS

Dans le cadre des enseignements, différents outils sont disponibles dans Moodle pour échanger avec vos étudiants.

En voici une rapide synthèse :

## **1. Communiquer en mode asynchrone**

a. Via l'activité « Forum »

L'activité « **Forum** » vous permet d'avoir des discussions avec vos étudiants par échange de messages et les étudiants peuvent aussi discuter entre eux. La documentation concernant cette activité est disponible à cette adresse :

[https://docs.moodle.org/3x/fr/Ajouter/modifier\\_un\\_forum](https://docs.moodle.org/3x/fr/Ajouter/modifier_un_forum)

#### b. Via le mail dans moodle

Dans votre espace de cours Moodle, vous pouvez envoyer des messages à vos étudiants. Il faut cliquer sur le bouton « Bloc de cours » en haut à droite sous votre nom pour accéder au bloc « courriel ». Vous pourrez ainsi choisir de vous adresser à toute la promotion ou à certains étudiants.

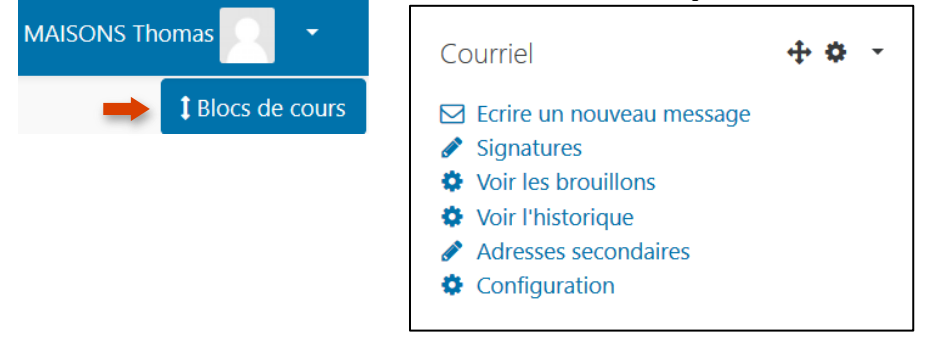

c. Via les notifications

Dès que vous avez déposé un nouveau document dans votre cours ou que vous avez ajouté une activité type de « dépôt de devoir » ou « QCM », vous pouvez cliquer sur le bouton « Modifier » correspondant puis sur « Notifications ».

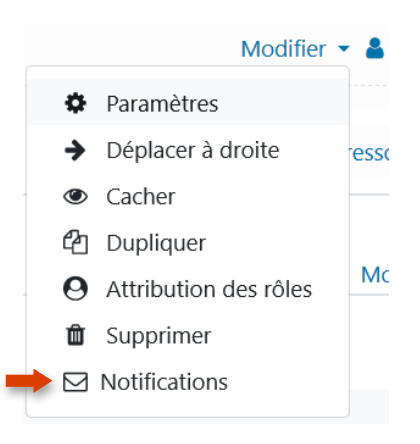

# **2. Communiquer en mode synchrone**

a. Via le chat

L'activité « **Chat** » permet aux participants d'avoir une discussion synchrone en temps réel, en mode texte.

La documentation concernant cette activité est disponible à cette adresse : [https://docs.moodle.org/3x/fr/Ajouter/modifier\\_un\\_chat](https://docs.moodle.org/3x/fr/Ajouter/modifier_un_chat)

#### b. Via la classe virtuelle et l'activité Big Blue Button

Dans votre cours, vous pouvez prévoir des sessions à distance avec vos étudiants, en paramétrant l'activité à une date et un horaire précis. Le tutoriel est disponible à cette adresse : <http://dsiun.univ-tln.fr/IMG/pdf/11-bbb-moodle.pdf>

Retrouvez l'ensemble des tutoriels Moodle sur cette page : <https://moodle.univ-tln.fr/course/view.php?id=337>

## **Contactez le Pôle Usages Numériques de la DSIUN pour toute demande.**

**Contact :** Thomas Maisons, Ingénieur TICE – Correspondant **Pix DSIUN – Pôle Usages Numériques – Université de Toulon** Bâtiment T, Campus de La Garde Email : [dsiun-tice@univ-tln.fr](mailto:dsiun-tice@univ-tln.fr) Tél. : 04 94 14 26 18